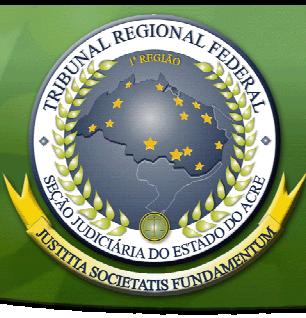

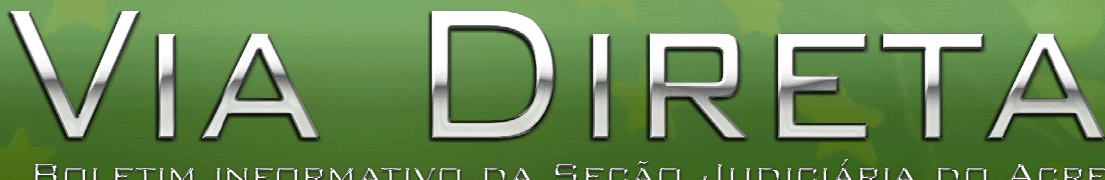

BOLETIM INFORMATIVO DA SEÇÃO JUDICIÁRIA DO ACRE INSTITUÍDO PELA PORTARIA/DIREF 091/2003

Ano X – n. 02

**JUÍZA FEDERAL CRISTIANE PEDERZOLLI RENTZSCH ASSUME TITULARIDADE DA 2ª VARA** 

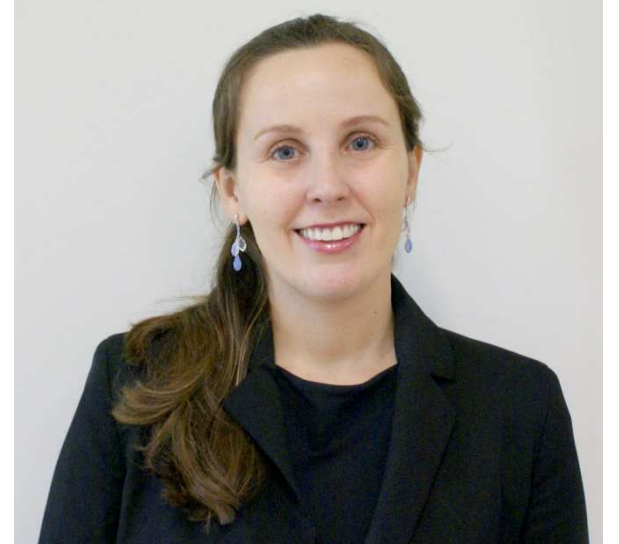

A juíza federal Cristiane Pederzolli Rentzsch assumiu a titularidade da 2ª Vara em janeiro de 2012. Natural de Porto Alegre/RS, em 2001 bacharelou-se em Direito e em 2003 defendeu a tese de Mestrado em Direito Tributário, com o tema "Fundamentos Constitucionais e Legais da Elisão Fiscal", ambos na Universidade Federal do Rio Grande do Sul. Ingressou na magistratura federal em 2005 como Juíza Federal Substituta em auxílio ao Juizado Especial da Seção Judiciária do Distrito Federal, onde também trabalhou no Projeto de Conciliação do SFH, foi suplente na Turma Recursal e assumiu a titularidade da 17ª Vara, de 2006 a 2011. Exerceu a diretoria e a coordenação do Juizado Especial Federal na Subseção Judiciária de Araguaína/TO. Atuou também no Juizado Itinerante de Boca do Acre/AM e de Bico do Papagaio/TO.

Perguntada sobre qual a impressão da cidade de Rio Branco e das pessoas, respondeu: "A impressão da cidade foi muito boa, tendo me chamado a atenção, especialmente, a conservação dos parques. E a impressão das pessoas foi melhor ainda, tendo todos me recebido muito bem, dentro e fora da Seccional". Quanto à impressão que teve junto aos servidores da Seccional, respondeu: "A impressão dos servidores da SJAC também foi ótima. Além de todos terem me recebido muito bem, já demonstraram, neste pouco tempo, muita competência para o exercício de suas atividades". Quanto às expectativas no novo trabalho, disse: "Como ingressei na carreira da magistratura muito cedo, aos 26 anos, e atuei por mais de seis anos somente na SJDF, tenho como expectativa atualmente abrir os horizontes, conhecendo novas realidades".

## **NOVAS REGRAS PARA HOMOLOGAÇÃO DE ATESTADO**

A Seção de Legislação de Pessoal-Selep informa que, em observância à **Resolução n. 159, de 08/11/2011 do Conselho da Justiça Federal**, concernente às licenças para tratamento da própria saúde e por motivo de doença em pessoa da família, o servidor deverá apresentar **o** 

**atestado**, **emitido por médico ou cirurgião dentista**, no serviço médico da Seção de Bem-Estar Social-Sebes, **no prazo máximo de 2 (dois) dias contados da data do início de seu afastamento,** para fins de homologação pela perícia oficial ou junta médica oficial, conforme o caso, em observância ao §2º do art. 5º da citada Resolução.

## **Outras observações importantes:**

**1 - No protocolo administrativo só deve ser entregue o requerimento. O atestado emitido por médico ou cirurgião dentista deverá ser apresentado pelo servidor no serviço médico da Sebes no prazo máximo de 2 (dois) dias, a contar da data do início de seu afastamento;** 

**2 - A perita médica está atendendo no serviço médico, de segunda a sexta-feira, no horário das 10 às 12 horas;** 

**3 - A Resolução/CJF n. 159/2011 está em vigor desde o dia 09/11/2011, data de sua publicação no Diário Oficial da União, e pode ser consultada no seguinte endereço: www.jf.jus.br.** 

**4 – No âmbito da Seccional do Acre, será emitida nova Portaria, referente às licenças para tratamento de saúde e por motivo de doença em pessoa da família, nos termos da Resolução do CJF.** 

**5 - A Selep ainda alerta relativamente ao teor do art. 6º, caput e §1º da Resolução CFM n. 1.658/2002:** 

"Art. 6º Somente aos médicos e aos odontólogos, estes no estrito âmbito de sua profissão, é facultada a prerrogativa do fornecimento de atestado de afastamento do trabalho.

§ 1º Os médicos somente devem aceitar atestados para avaliação de afastamento de atividades quando emitidos por médicos habilitados e inscritos no Conselho Regional de Medicina, ou de odontólogos, nos termos do caput do artigo.

## **VOCÊ JÁ PARTICIPOU DA PESQUISA SOBRE QUALIDADE DE VIDA NO TRABALHO?**

É fácil: acesse o endereço: http://ergopublic.com.br/JF1R, leia as instruções, digite o código de acesso numérico e responda às perguntas. Se precisar sair antes de terminar o formulário todo, responda a última pergunta da página que aparece na sua tela, clique em AVANÇAR. Quando retornar, a pesquisa reiniciará de onde você parou. Observe que no exemplo abaixo, o respondente progrediu 16,6%. Observe também que não há quaisquer identificações de quem está respondendo, garantindo, assim, a confidencialidade das respostas.

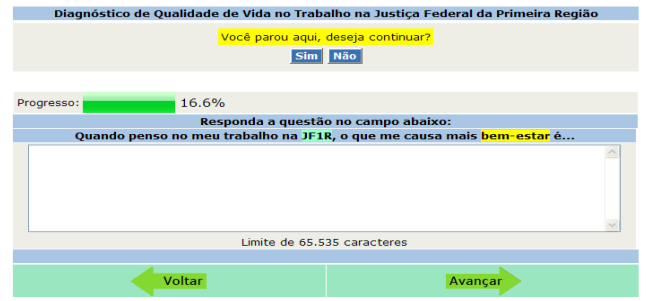

Sua participação é muito importante, pois o objetivo do diagnóstico é saber qual a opinião do corpo funcional a respeito da instituição e, a partir das necessidades detectadas, programar ações que melhorem o ambiente de trabalho.